# Formálna špecifikácia softvéru: jazyk Z a algebraická špecifikácia

Poznámky k prednáškam z predmetu Modelovanie softvéru

Valentino Vranić <http://fiit.sk/~vranic/>, [vranic@stuba.sk](mailto:vranic@stuba.sk) Ústav informatiky a softvérového inžinierstva Fakulta informatiky a informačných technológií Slovenská technická univerzita v Bratislave

15. november 2016

### $\begin{tabular}{ccccc} OBSAH & & & & & & \\ \hline \end{tabular}$

# Obsah

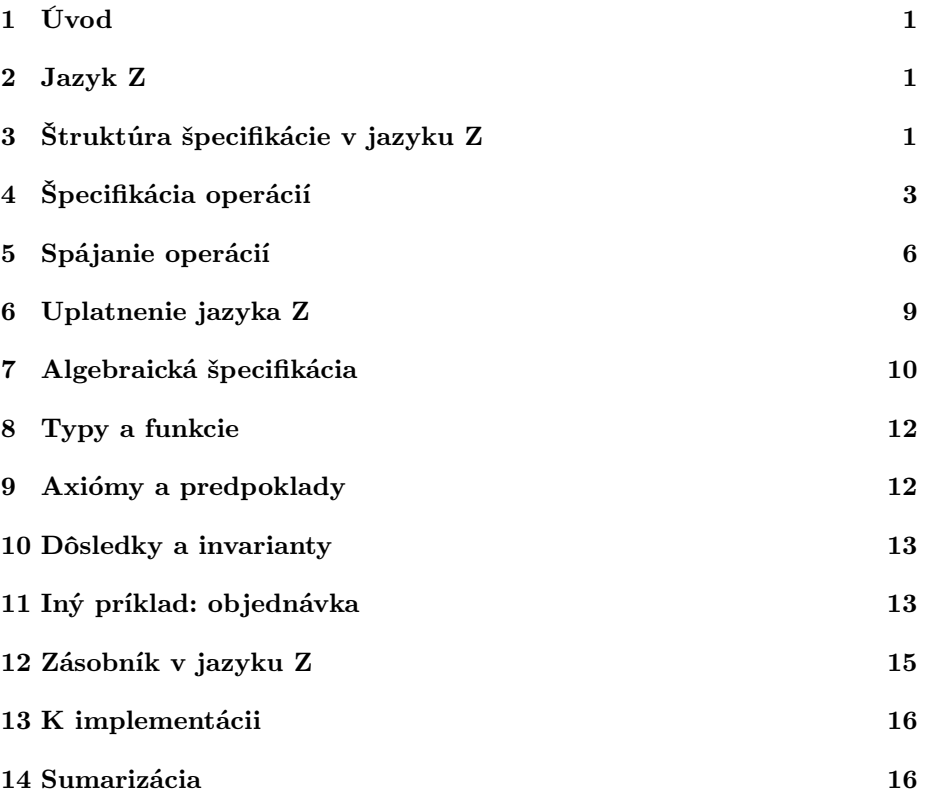

### <span id="page-2-0"></span>1 Úvod

- Softvérové systémy sa špecifikujú väčšinou neformálnymi prostriedkami
- Takýto prístup je zdrojom chýb
- Zároveň nie je možné formálnym spôsobom overiť vlastnosti špecifikácie
- Podnet pre uplatnenie matematického formalizmu v špecifikovaní softvéru
- Pozrieme sa na jazyk Z ako príklad formálneho prístupu k špecifikácii

### <span id="page-2-1"></span>2 Jazyk Z

- Špecifikácia operácií prostredníctvom matematického modelu podmienok založeného na teórii množín a predikátovej logike
- Jean-Raymond Abrial, Steve Schuman a Bertrand Meyer, 1977
- Zermelova–Fraenkelova teória množín
- Matematické základy
	- Predikátová logika
	- Teória množín
- Štruktúrovanosť
	- Schémy
	- Typy
- Použitie prirodzeného jazyka
	- Pomenovanie identifikátorov
	- Komentár
- Spresňovanie (refinement)

### <span id="page-2-2"></span>3 Štruktúra špecifikácie v jazyku Z

#### Typická organizácia špecifikácie v jazyku Z

- 1. Typy
- 2. Stav a inicializácia systému
- 3. Základné operácie
- 4. Robustné operácie

#### 3 ŠTRUKTÚRA ŠPECIFIKÁCIE V JAZYKU Z 2

#### Príklad: Systém správy balíkov

- Softvérové balíky (knižnice, pomocné programy a pod.) sú potenciálne spoločné pre viac aplikácií – stačí ich inštalovať iba raz<sup>[1](#page-3-0)</sup>
- Každá aplikácia pri inštalácii pridáva nové balíky
- Pri odinštalovaní aplikácie sa nesmú odinštalovať balíky, ktoré sú používané zo strany iných aplikácií

#### Typy

- V jazyku Z typ je množina
- Základný je len typ celých čísel Z
- Ostatné typy sa musia definovať
- Daný typ typ s neznámou štruktúrou (nezaujímavou z hľadiska špecifikácie):

[Balik]

• Typ definovaný vymenovaním:

```
Sprava ::= OK| 'Vazba uz existuje' | 'Vazba neexistuje'
| 'Balik nie je k dispozicii' | 'Balik uz je k dispozicii'
| 'Balik nie je nainstalovany' | 'Balik uz je nainstalovany'
| 'Vazba sa este pouziva'
| 'Nie su nainstalovane potrebne baliky'
| 'Balik sa nemouze odinstalovat'
```
• Typ pomocou potenčnej množíny

 $\n **P** *Balik*$ 

- Balik je množina všetkých balíkov jeho potenčná množina je množina všetkých podmnožín tejto množiny
- Príklad potenčnej množiny (power set):

 $\mathbb{P}{1, 2, 3} = {\emptyset, {1}, {2}, {3}, {1, 2}, {1, 3}, {2, 3}, {1, 2, 3}}$ 

• Štruktúrované typy sa vytvárajú pomocou kartézskeho súčinu:

 $Balik \times Balik$ 

• Typy možno pomenovať definíciou skratky:

 $Vazba == Balik \times Balik$ 

• Iný spôsob vytvorenia štruktúrovaného typu je schémou

<span id="page-3-0"></span> $1_M$ . Kiselkov. Systém správy balíkov. Správa k projektu, Metódy a prostriedky špecifkácie 2001/02, FEI STU.

## <span id="page-4-0"></span>4 Špecifikácia operácií

#### Schéma

Schémy – prostriedok modularizácie špecifikácie

• Schéma pozostáva z deklarácie premenných a predikátu, ktorý ohraničuje ich hodnoty

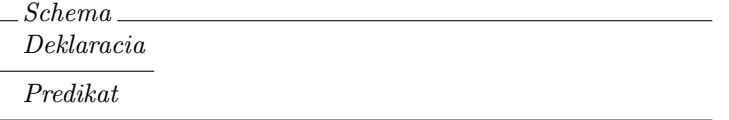

• Rovnocenné je horizontálne vyjadrenie:

 $Schema \triangleq [Deklaracia \mid Predikat]$ 

#### Stav a inicializácia systému

System  $DispBalik : \mathbb{P}$  Balik  $InstBalik$ :  $P$  Balik  $ZzVazba : \mathbb{P} Vazba$  $ZzVazba($  InstBalik  $) \subseteq InstBalik$ 

- Stav systému je daný hodnotami premenných, z ktorých pozostáva
- Dvojbodka znamená, že premenná nadobúda hodnoty z danej množiny

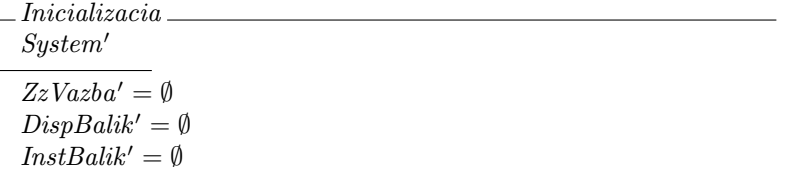

- Apostrof vyjadruje stav po operácii
- Takto môžeme vyjadriť dôsledok (postcondition)

#### Operácie a konvencie Ξ a ∆

- Operácie pracujú nad stavom systému preto v nich zahŕňame schému stavu systému
- Či operácia mení stav systému alebo nie, určuje spôsob jeho zahrnutia: konvencia $\Xi$ alebo $\Delta$

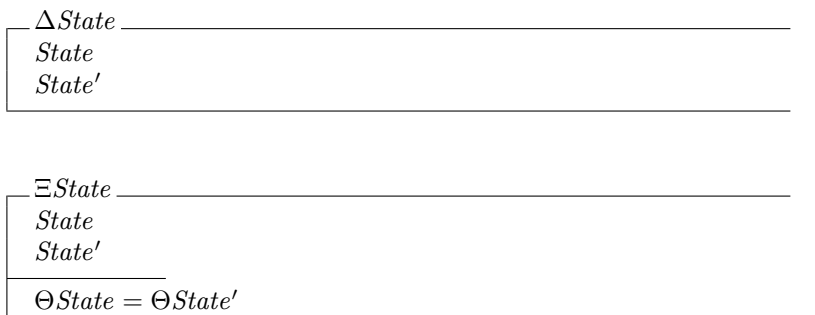

#### Operácie bez zmeny stavu

- Zistenie, ktoré balíky sú potrebné, nemení stav systému
- Vstupné premenné sú označené otáznikom, výstupné výkričníkom

```
PotrebneBaliky
ΞSystem
balik? : Balik
potrebne! : P Balik
potrebne! = ZzVazba(| {balik?} |) \ InstBalik
```
- Konvencia Ξ určuje, že premenné zo schémy System zachovajú svoje hodnoty aj po operácií, čím sú vyjadrené invarianty
- Akákoľvek podmienka stanovená v schéme System, ktorá sa nevzťahuje na vstupné ani výstupné premenné, je tiež invariantom
- Ani zistenie, ktoré balíky sú potrebné, ale nie sú k dispozícii (tiež nemení stav systému):

```
PotrebneBalikyNieKDispozicii
ΞSystem
balik? : Balik
potrebne! : P Balik
potrebne! = (ZzVazba \mid \{balik?\}) \setminus InstBalik) \setminus DispBalik
```
#### Operácie so zmenou stavu

- Pridanie balíka do množiny balíkov, ktoré sú k dispozícii, stav systému mení
- Pri zmene stavu sa uvádzajú aj predpoklady (preconditions) obsahujú len premenné bez apostrofu

RegistrujBalik ∆System balik? : Balik  $balik? \notin DisplayBalik$  $DispBalik' = DispBalik \cup \{balik\}$ 

• Odober balík z množiny balíkov, ktoré sú k dispozícii

VymazBalik  $\Delta System$  $\mathit{balik?}: \mathit{Balik}$  $ballik? \in DisplayBalik$  $DispBalik' = DispBalik \setminus \{balik?\}$ 

• Pridaj väzbu do množiny väzieb

```
RegistrujVazbu
\DeltaSystem
vazba? : Vazba
vazba? \notin ZzVazbaZzVazba' = ZzVazba \cup \{vazba?\}
```
• Odober väzbu z množiny väzieb

$$
= VymazVazbu
$$
\n
$$
\Delta System
$$
\n
$$
vazba? : Vazba
$$
\n
$$
vazba? \in ZzVazba
$$
\n
$$
first\ vazba? \notin DisplayBalik \wedge first\ vazba? \notin InstBalik
$$
\n
$$
ZzVazba' = ZzVazba \setminus \{vazba?\}
$$

• Nainštaluj balík – inštalácia sa nesmie vykonať, pokiaľ nie sú nainštalované všetky balíky, od ktorých je balík závislý

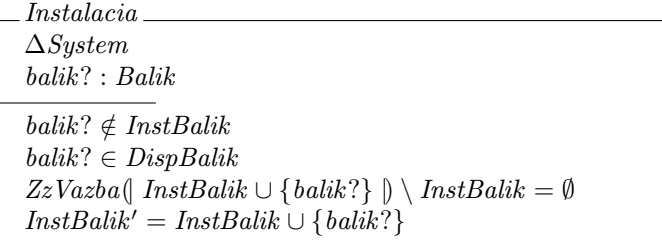

• Odinštaluj balík – balík sa nesmie odinštalovať, pokiaľ je nainštalovaný iný od neho závislý balík

```
Odinstalovanie
∆System
balik? : Balik
balik? \in InstBalikdom(ZzVazba \triangleright \{balik?\}) \cap InstBalik = \emptysetInstBalik' = InstBalik \setminus \{balik\}
```
#### Predpoklady, dôsledky a invarianty

- Predpoklady sa vyjadrujú podmienkami
	- uvedenými v súvislosti so schémami zahrnutými podľa konvencie ∆, pričom tieto podmienky obsahujú nedekorované premenné (bez apostrofu, otáznika a výkričníka)
	- ktoré sa vzťahujú na vstupné premenné a neobsahujú výstupné premenné ani premenné s apostrofom
- Dôsledky sa vyjadrujú podmienkami, ktoré sa vzťahujú na premenné s apostrofom a/alebo na výstupné premenné
- Invarianty sa vyjadrujú podmienkami uvedenými v súvislosti so schémami zahrnutými podľa konvencie Ξ, pričom tieto podmienky neobsahujú vstupné ani výstupné premenné

### <span id="page-7-0"></span>5 Spájanie operácií

#### Spájanie operácií

- Uvedené operácie nedávajú používateľovi najavo nič o výsledku
- V jazyku Z výstup modelujeme pomocou výstupných premenných
- Tieto operácie sú určené na spájanie so základnými operáciami

#### Operácie zabezpečujúce hlásenia

• Niektoré operácie zabezpečujúce hlásenia sú úplne generické

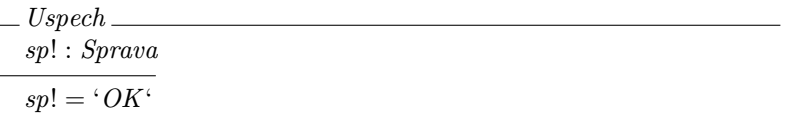

• Kontrola či väzba už existuje alebo neexistuje

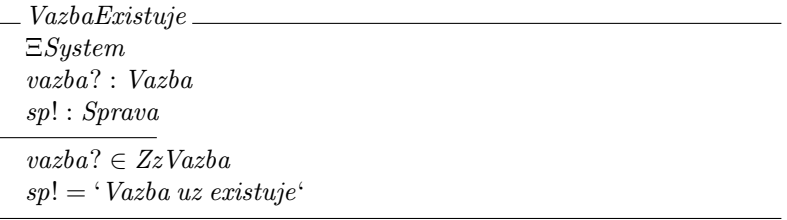

```
VazbaNeexistuje
ΞSystem
vazba? : Vazba
sp! : Sprava
vazba? \notin ZzVazbasp! = \text{``}\n \dot{V}azba\n \text{ } \vec{v}
```
• Kontrola, či je balík registrovaný (je v množine balíkov ktoré sú k dispozícií) alebo nie je registrovaný

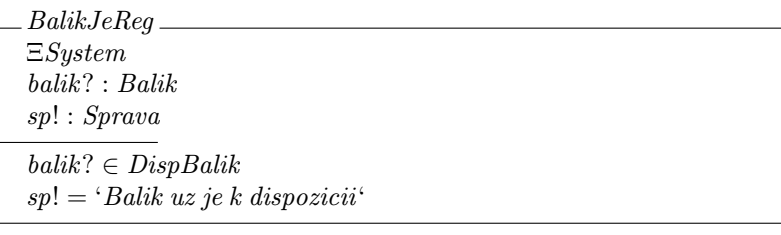

BalikNieJeReg ΞSystem balik? : Balik sp! : Sprava  $ballik? \notin DisplayBalik$  $sp! = 'Balik nie je k dispozicii'$ 

• Kontrola, či je balík nainštalovaný, resp. nie je nainštalovaný

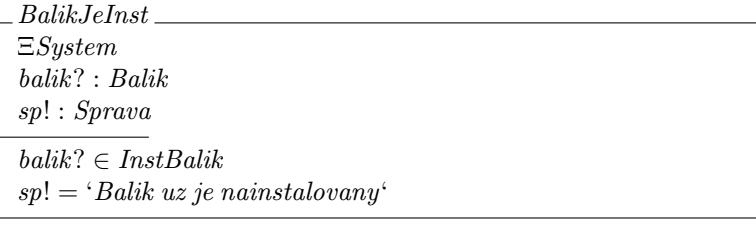

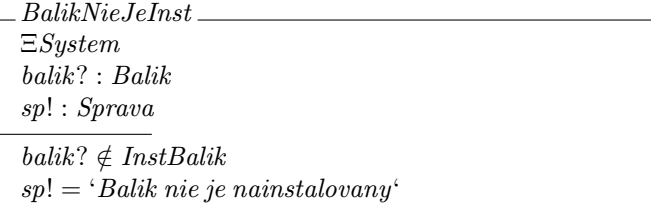

• Kontrola, či sa väzba ešte používa

```
VazbaSaPouziva
ΞSystem
vazba? : Vazba
sp! : Sprava
first vazba? ∈ DispBalik ∨ first vazba? ∈ InstBalik
sp! = 'Vazba sa este pouziva'
```
• Kontrola, či sú nainštalované všetky potrebné balíky

ChybajuBaliky ΞSystem balik? : Balik sp! : Sprava ZzVazba $\langle$ | InstBalik ∪ {balik?}  $\rangle \setminus$  InstBalik  $\neq \emptyset$  $sp! = 'Nie su nainstalous potrebne bality'$ 

• Kontrola, či sa balík môže odinštalovať

BalikSaPouziva ΞSystem balik? : Balik sp! : Sprava dom $(ZzVazba \triangleright \{balik?\}) \cap InstBalik \neq \emptyset$  $sp! = 'Balik sa nemouze odinstalovat'$ 

### Spájanie špecifikácií operácií

- Špecifikácie operácií môžeme spájať logickými spojkami
- Výsledná schéma obsahuje všetky premenné v deklaračnej časti
- Predikáty sa spoja príslušnou logickou spojkou
- Toto je spôsob oddelenia záležitostí (separation of concerns)
	- Hlavná logika operácie je prezentovaná v samostatnej schéme
	- Každá ďalšia záležitosť, ako napr. výpisy a ošetrenia chybových stavov, je tiež prezentovaná v samostatnej schéme
	- Spojenie týchto záležitostí je zabezpečené spojením schém príslušnými logickými spojkami (samostatnou konštrukciou)
- Súvisí to s aspektovo-orientovaným prístupom

#### Robustné operácie

 $RegistrujBalikRO \cong (RegistrujBalik \wedge Uspech) \vee BalikJeReg$ 

 $VymazBalikRO ≕ (VymazBalik ∧ Uspech) ∨ BalikNieJeReg$ 

 $RegistrujVazbuRO \cong (RegistrujVazbu \wedge Uspech) \vee VazbaExistuje$ 

 $VymazVazbuRO ≕ (VymazVazbu \wedge Uspech) \vee VazbaNeeristuje$ 

 $PotrebneBalikyRO \cong PotrebneBaliky \wedge Uspech$ 

 $PotrebneBalikyNieKD is poziciiRO \hat{=}$ PotrebneBalikyNieKDispozicii ∧ Uspech

 $\mathit{InstalaciaRO} \ \widehat{=} \ ( \mathit{Instalacia} \ \land \ \mathit{Uspech} ) \ \lor \ \mathit{BalikJelnst}$ ∨ BalikNieJeReg ∨ ChybajuBaliky

 $OdinstalovanieRO \hat{=} (Odinstalovanie \wedge Uspech)$ ∨ BalikNieJeInst ∨ BalikSaPouziva

### <span id="page-10-0"></span>6 Uplatnenie jazyka Z

#### Ďalšie mechanizmy jazyka Z

- V prednáške bol prezentovaný len zlomok mechanizmov jazyka Z
- Matematické dokazovanie vlastností špecifikácie
- Plné využitie predikátovej logiky
- Definovanie objektov generickou skratkou, axiomatickou definíciou a generickou definíciou
- Relácie a funkcie
- Postupnosti
- Multimnožiny
- Voľné typy
- Schéma ako typ
- Kompozícia schém

#### Nástroje na prácu v jazyku Z

- Jazyk Z od vzniku bol spojený s LATEXom, čo umožnilo automatizovanú prácu so špecifikáciou v jazyku Z
- LAT<sub>EX</sub> štýl pre jazyk Z z-eves.sty, upravená verzia zed-csp.sty
- L<sup>A</sup>T<sub>E</sub>X syntax pre jazyk Z: [http://staffwww.dcs.shef.ac.uk/people/A.Simons/z2sal/zdocs/Z%](http://staffwww.dcs.shef.ac.uk/people/A.Simons/z2sal/zdocs/Z%20of%20ZeTa.pdf) [20of%20ZeTa.pdf](http://staffwww.dcs.shef.ac.uk/people/A.Simons/z2sal/zdocs/Z%20of%20ZeTa.pdf)
- Nástroj Z/EVES na tvorbu a verifikáciu špecifikácií v jazyku Z
	- <http://fmt.cs.utwente.nl/courses/fmse/>
	- [http://www.uni-koblenz.de/~winter/Lehre/SS01/ZEves/ZEves.](http://www.uni-koblenz.de/~winter/Lehre/SS01/ZEves/ZEves.html) [html](http://www.uni-koblenz.de/~winter/Lehre/SS01/ZEves/ZEves.html)

#### Známe prípady uplatnenia jazyka Z

- Jazyk Z a formálne metódy určite neprevládajú, ale predsa sa používali a používajú
- CICS Customer Information Control System, IBM
- D. Craigen et al. Industrial applications of formal methods to model, design and analyze computer systems: an international survey. Noyes Publications, 1995.

#### Implementácia špecifikácie

- Formalizmus jazyka Z pomáha zabezpečiť konzistentnosť špecifikácie
- Chyby však môžu vzniknúť pri jej implementácii
- Vzdialenosť jazyka Z od implementácie tomu žiaľ napomáha
- Metóda B je príklad formálneho prístupu bližšieho implementácii

### <span id="page-11-0"></span>7 Algebraická špecifikácia

#### Problém prešpecifikácie

- Pri špecifikácii máme tendenciu sa viazať na určitú reprezentáciu
- Ak napríklad pre položky, s ktorými pracujeme, nie je príznačné poradie a prvky sa vyskytujú iba raz, dá sa povedať, že tvoria množinu; povedať, že je to postupnosť je prešpecifikácia
- Príliš veľa detailov spôsobuje viac problémov než príliš málo detailov
- Zmena vnútornej štruktúry
- Zapuzdrenie
- Rozhranie definuje signatúry operácií

#### 7 ALGEBRAICKÁ ŠPECIFIKÁCIA 11

- Pod rozhraním si predstavujeme určité správanie
- Ale ani programovacie jazyky, ani UML nám neumožňuje toto správanie vyjadriť abstraktne

#### Príklad: zásobník

- Zásobník angl. stack = stoh (napr. sena)
- LIFO Last In, First Out
- Rôzne reprezentácie (štruktúry), napr.
	- zreťazený zoznam
	- pole
	- postupnosť (v jazyku Z)
- Ktorá je správna?
- Ako definovať zásobník bez určenia jeho reprezentácie?

#### Definícia zásobníka bez reprezentácie

- Prostredníctvom operácií alebo funkcií sa vyhneme reprezentácii
	- Po vložení prvku na zásobník bude tento prvok viditeľný ako prvý
	- Po vložení prvku na zásobník bude tento prvok operáciou výberu prvý odstránený
	- Po vytvorení zásobník bude prázdny
- Funkcionálne/aplikatívne vyjadrenie

#### Abstraktné typy údajov

- Abstract data type (ADT) abstraktný typ údajov
- Abstrahujeme od štruktúry typu
- Typ definujeme správaním
- Správanie je vyjadrené prostredníctvom funkcií v aplikatívnom (matematickom) zmysle
- Funkcie nemenia žiadne hodnoty nemajú vedľajšie účinky (side effects)

#### Štruktúra abstraktného typu údajov

- Typy
- Funkcie
- Axiómy
- Predpoklady

### <span id="page-13-0"></span>8 Typy a funkcie

#### Typy

• Zásobník – príklad vychádza zo špecifikácie Bertranda Meyera<sup>[2](#page-13-2)</sup>

 $Stack[E]$ 

#### Funkcie

```
new : Stack[E]empty: Stack[E] \rightarrow Booleanpush : Stack[E] \times E \rightarrow Stack[E]pop : Stack[E] \rightarrow Stack[E]top: Stack[E] \rightarrow E
```
#### Parciálne a totálne funkcie

- Funkcia je zobrazenie prvkov definičného oboru na prvky oboru hodnôt (relácia), pričom každému prvku definičného oboru zodpovedá najviac jeden prvok oboru hodnôt
- Definičný obor doména (domain)
- Obor hodnôt kodoména (range)
- Funkcia je parciálna, ak nie je definovaná pre všetky prvky domény
- Funkcia top napr. nie je definovaná pre prázdny zásobník

 $top : Stack[E] \rightarrow E$ 

- Funkcia je totálna, ak nie je parciálna
- Príklad: funkcia empty

 $empty: Stack[E] \rightarrow Boolean$ 

### <span id="page-13-1"></span>9 Axiómy a predpoklady

### Axiómy

 $\forall e : E, s : Stack[E]$ 

 $A1 : top(push(s, e)) = e$  $A2: pop(push(s, e)) = s$  $A3: empty(new)$  $A4: \neg \text{ empty}(\text{push}(s, e))$ 

<span id="page-13-2"></span><sup>2</sup>B. Meyer. Object-Oriented Software Construction. Prentice Hall, 2nd edition, 2000.

#### Predpoklady

 $pop(s:Stack[E])$  requires  $\neg \textit{empty}(s)$  $top(s : Stack[E])$  requires  $\neg empty(s)$ 

### <span id="page-14-0"></span>10 Dôsledky a invarianty

- Dôsledky funkcií bývajú vyjadrené axiómami, ktoré sledujú vlastnosti výsledku uplatnenia týchto funkcií
- Inak povedané, dôsledok je definovaný uplatnením dopytovej funkcie nad skúmanou funkciou
- Klasifikácia funkcií v ADT (označenie: Meyer obvyklé):
	- creator function constructor
	- query function accessor
	- command function modifier
- Invarianty nie sú vyjadrené priamo axiómami, lebo súvisia so štruktúrou, a tú v ADT nevyjadrujeme

 $\forall e : E, s : Stack[E]$ 

 $A1 : top(push(s, e)) = e$  $A2: pop(push(s, e)) = s$  $A3: empty(new)$  $A4: \neg \text{ empty}(\text{push}(s, e))$ 

- A1 po aplikovaní funkcie push(), na vrch zásobníka bude pridaný príslušný prvok
- A2 po aplikovaní funkcie pop(), vrchný prvok už nebude na zásobníku
- A3 zásobník je po vytvorení prázdny
- A4 po aplikovaní funkcie push(), zásobník nebude prázdny

### <span id="page-14-1"></span>11 Iný príklad: objednávka

#### Požiadavky

- Objednávka tovaru
- Objednávka je po vytvorení prázdna
- Položky je možné pridávať a odoberať
- Po expedovaní už nie je možné objednávku meniť
- Objednávku je možné zrušiť (aj neprázdnu)

#### Prvý pokus

#### Typy

Objednavka, Polozka

#### Funkcie

```
nova : Objednavka
pridajPolozku : Objednavka \times Polozka \rightarrow Objednavka\overline{\text{odoberPolozku}}: \overline{\text{Object}}navka × Polozka \rightarrow \overline{\text{Object}}navka
{expecteduj}: Objectnavka \rightarrow Objectnavkazrus : Objectnavka \rightarrow Emptyprazdna : Objednavka \rightarrow Boolean
```
#### Axiómy

 $\forall p : Polozka, o : Objectnavka$ 

 $A1 : odoberPolozku(pridajPolozku(o, p), p) = o$  $A2: prazdra(nova)$  $A3 : \neg \text{ } prazdna(\text{ }p\text{ }rida\text{ }p\text{ }p\text{ }olozku(\text{ }o, p))$ 

#### Predpoklady

 $odoberPolozku(o: Objectnavka, p: Polozka)$  requires  $\neg prazana(o)$  $expeduj (o : Objednavka)$  requires  $\neg prazdra(o)$ 

#### Čo chýba?

- Nevieme kedy je objednávka expedovaná
- Potrebujeme však vyjadriť nemennosť expedovanej objednávky
- Problém by vyriešilo pridanie príslušného príznaku alebo atribútu, ale tento prístup to neumožňuje
- Mohli by sme rozlišovať medzi typmi expedovanej a neexpedovanej objednávky, ale pri väčšom počte atribútov budeme mať explóziu typov
- Aké je teda riešenie?

#### Atribúty sledujeme pomocou funkcií

• Doplníme funkciu:

 $expectedovana: Objectnavka \rightarrow Boolean$ 

• Upravíme a rozšírime predpoklady:

```
odoberPolozku(o : Objednavka, p : Polozka) requires ¬ prazdna(o) ∧ ¬ expedovana(o)
expedy (o : Objectnavka) requires \neg prazdra(o) \wedge \neg expectedovan(a(o))zrus(o: Objectnavka) requires \neg expedovana(o)pridajPolozku(o: Objednavka, p: Polozka) requires \neg expedovana(o)
```
- Identifikujeme ďalšiu axiomu v súvislosti s expedovaním:
- ∀ p : Polozka, o : Objednavka

 $A4: expectedovana(expeduj(o))$ 

### <span id="page-16-0"></span>12 Zásobník v jazyku Z

#### Zásobník bez definície štruktúry

• Musíme simulovať typ Boolean, lebo jazyk Z ho nepozná:

[Stack]  $Boolean ::= t | f$ 

• Funkcie reprezentujeme vo forme generickej definície

```
\equiv[E] \equivpush : Stack \times E \rightarrow Stackpop: Stack \rightarrow Stacktop: Stack \rightarrow E\overset{\cdot }{empty}: Stack \rightarrow Booleannew : Stack
 \forall s : Stack; e : E \bullettop(push(s, e)) = e\land pop(push(s, e)) = s\wedge empty(new) = t
 \wedge empty(push(s, e)) = f
```
- Problém je, že týmto spôsobom nemôžeme vyjadriť predpoklady, lebo takto vlastne definujeme len konštanty – akoby makrá
- Nepoužívame adekvátny prostriedok: schémy
- Funkcie pre nás budú operácie operácie teda vyjadríme schémami
- $\bullet~$  Predpoklady a dôsledky potom budú vystupovať v schémach operácií ako obvykle

#### Zásobník ako postupnosť

- Ak chceme použiť schémy, musíme predpokladať nejakú štruktúru zásobníka
- Zoberme postupnosť ako vhodnú matematickú abstrakciu (definuje poradie prvkov)

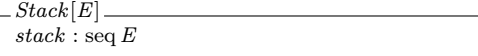

• Po inicializácii je zásobník prázdny

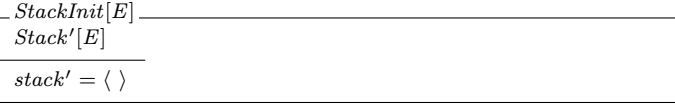

• Dôsledok vyjadrený v schéme je uplatnením axiómy

 $empty(new)$ 

• Funkcia push

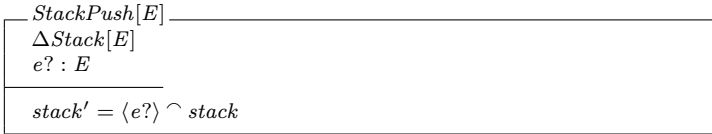

• Dôsledky vyjadrené v schéme sú uplatnením axióm

 $top(push(s, e)) = e$  $\neg$  empty(push(s, e)) • Funkcia top

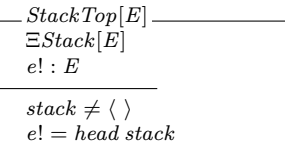

• Funkcia pop

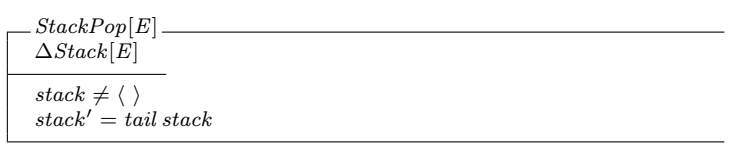

### <span id="page-17-0"></span>13 K implementácii

#### ADT a OOP

- Možno povedať, že trieda je implementácia abstraktného typu údajov
- Presnejšie, trieda predstavuje abstraktný typ údajov s čiastočnou implementáciou
- Najčastejšie nemáme prostriedky na vyjadrenie predpokladov a dôsledkov funkcií
- Úplne bez implementácie: plne abstraktné triedy a rozhrania
- Dedenie cesta k rôznym verziám ADT

#### Iné možnosti

- Pre implementáciu ADT nie je nevyhnutné OOP
- Funkcionalita ADT sa dá implementovať aj procedurálne alebo funkcionálne (aplikatívne)
- V závislosti od programovacieho jazyka môžeme byť viac alebo menej obmedzení v možnostiach vyjadriť typ ako taký

### <span id="page-17-1"></span>14 Sumarizácia

- Jazyk Z ako príklad prostriedku na vyjadrenie formálnej špecifikácie
- Umožňuje štruktúrované vyjadrenie špecifikácie matematickým formalizmom
- Je možné formálne matematickým dôkazom overovať vlastnosti špecifikácie
- Operácie sú špecifikované prostredníctvom invariantov, predpokladov a dôsledkov toto preniklo aj do programovania
- Podpora oddelenia záležitostí aj pretínajúcich: výsledná operácia sa získa spojením parciálnych operácií
- Jestvujú aj ďalšie formálne prístupy, ktoré však boli ovplyvnené jazykom Z:
	- Object-Z
	- Metóda B (B-Method)
	- Alloy
- Abstraktné typy údajov ako prostriedok na vyjadrenie správania bez viazania sa na určitú štruktúru
- Možnosti vyjadrenia v jazyku Z predsa musíme určiť štruktúru aj keď na vyššej úrovni abstrakcie
- Možnosti implementácie trieda ako implementácia ADT